**东方财富怎么看股票近期涨幅—如何看股票的涨跌?-股**

 $K$ 

1.  $\blacksquare$  $2\,$  $3$ 

(末日收盘价-首日开盘价)/首日开盘价=一时间段的升幅

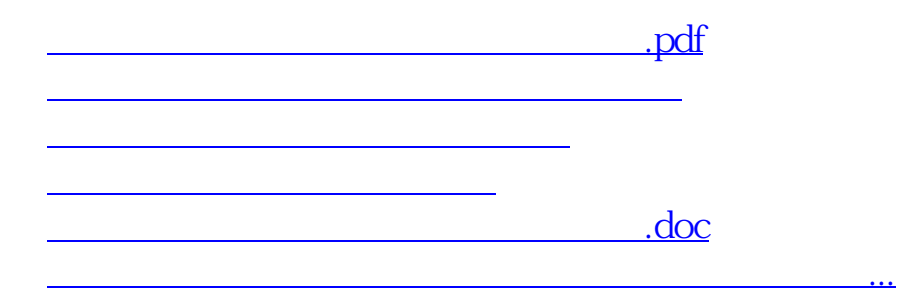

<https://www.gupiaozhishiba.com/article/26690498.html>